## **Impressão de Recibo de Pagamento de Salário (CCRHC490)**

Esta documentação é válida para todas as versões do Consistem ERP.

## **Pré-Requisitos**

Não há.

## **Acesso**

Módulo: RH - Folha de Pagamento

Grupo: Cálculo da Folha

## **Visão Geral**

O objetivo deste programa é configurar a emissão dos recibos de pagamento dos salários dos funcionários.

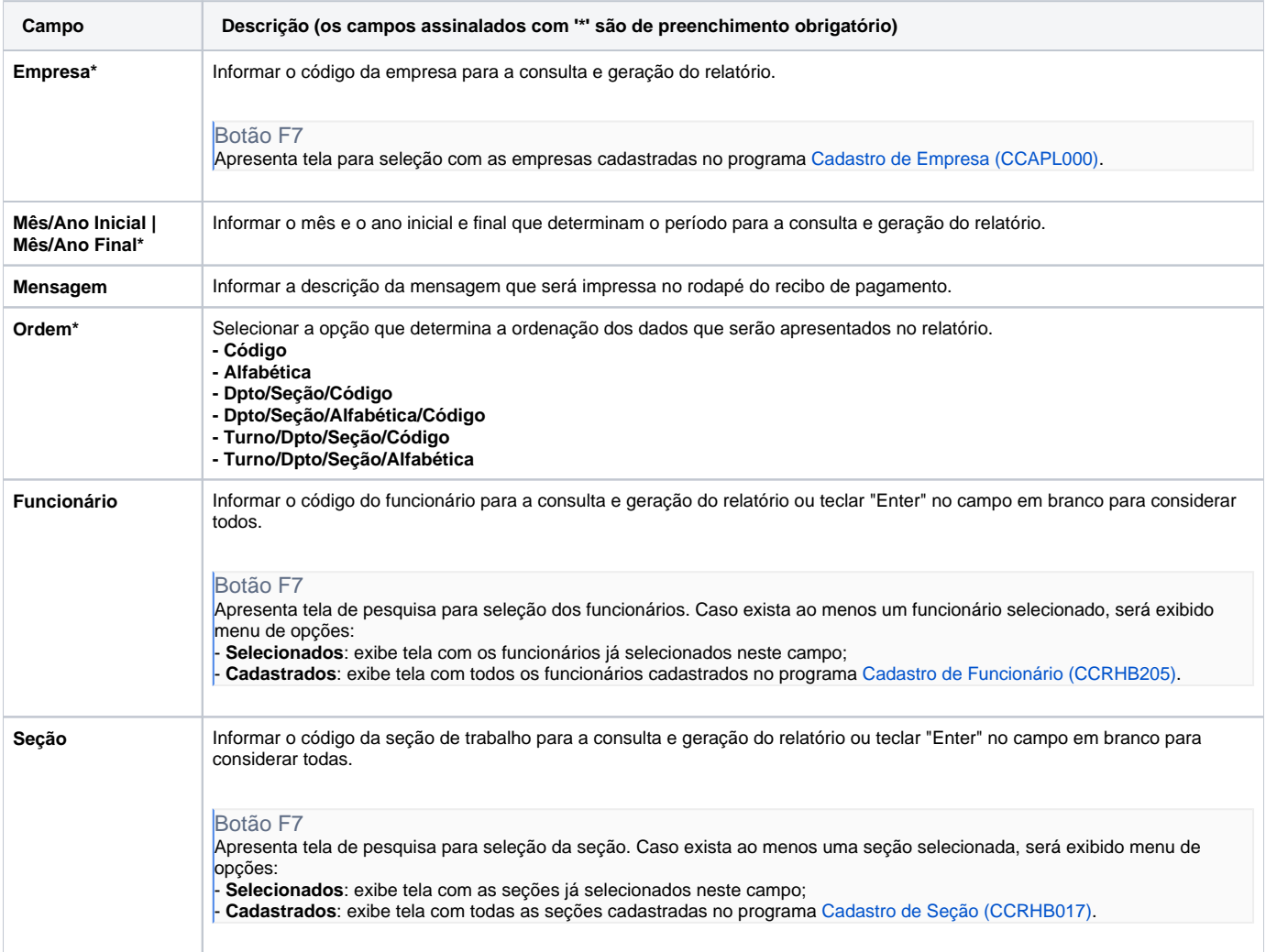

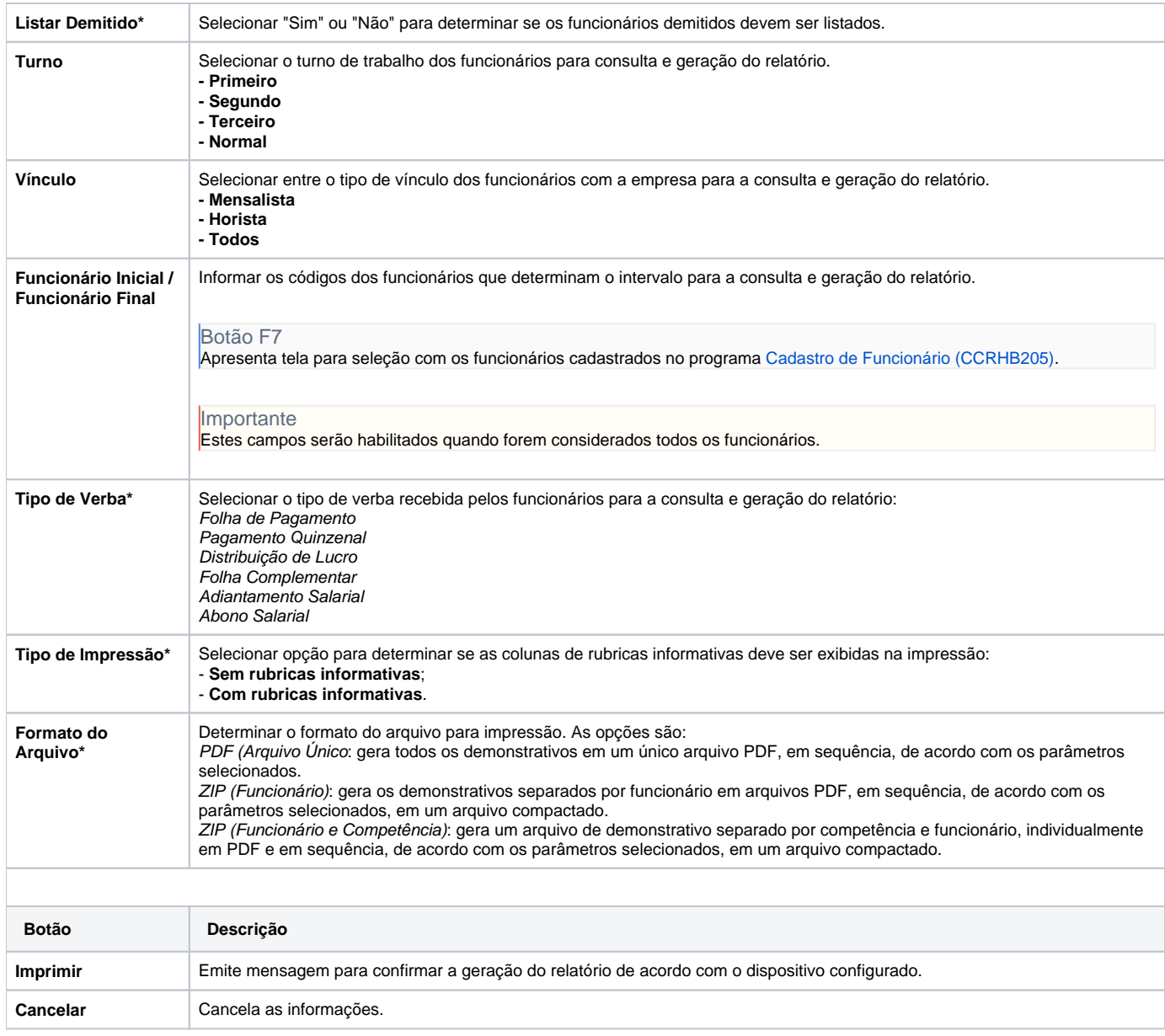

Atenção

As descrições das principais funcionalidades do sistema estão disponíveis na documentação do [Consistem ERP Componentes.](http://centraldeajuda.consistem.com.br/pages/viewpage.action?pageId=56295436) A utilização incorreta deste programa pode ocasionar problemas no funcionamento do sistema e nas integrações entre módulos.

Exportar PDF

Esse conteúdo foi útil?

Sim Não